## **COMPLETA LE FIGURE**

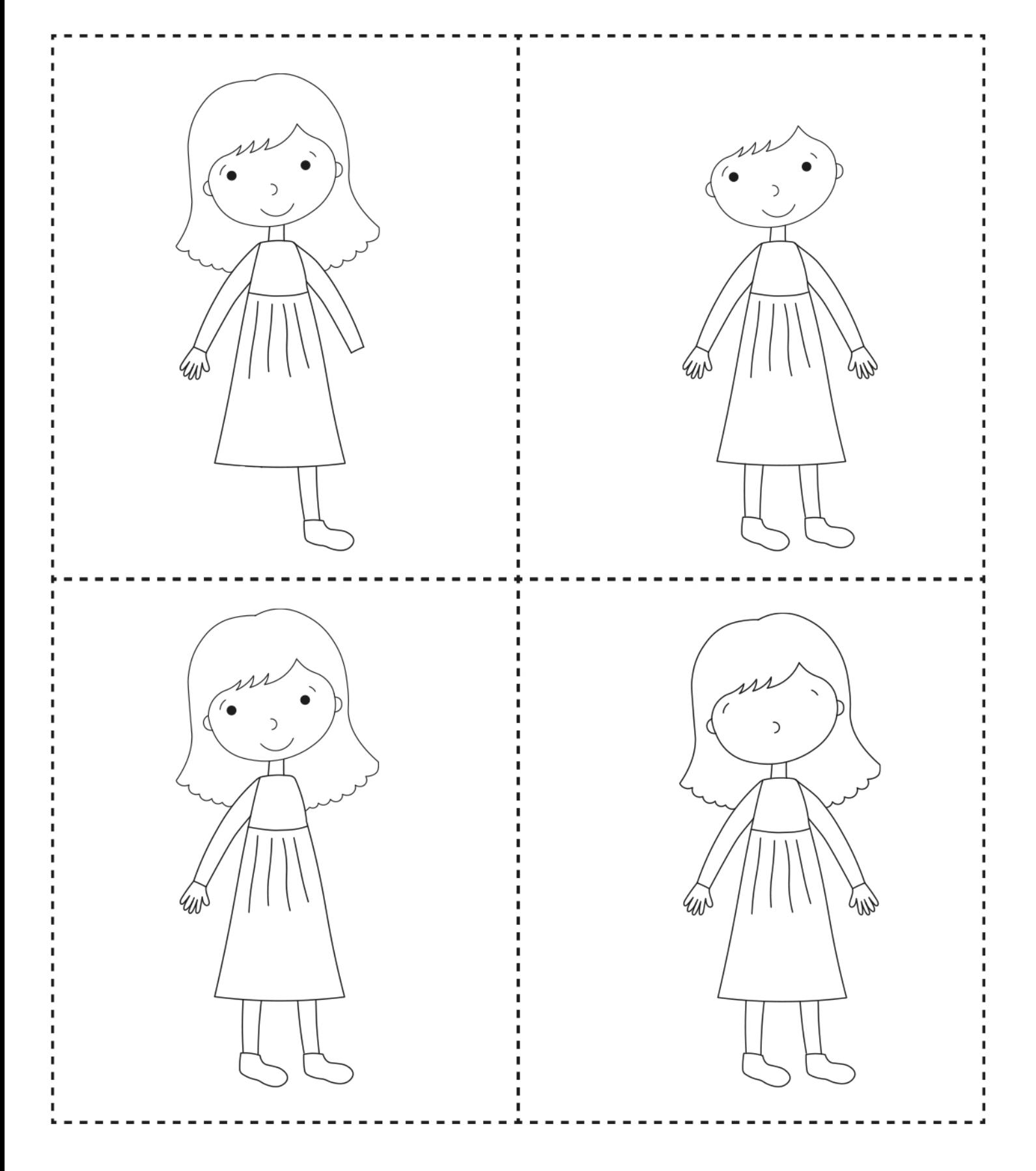

COMPLETA LE FIGURE CON I PARTICOLARI MANCANTI.

## Copyright © fantavolando.it